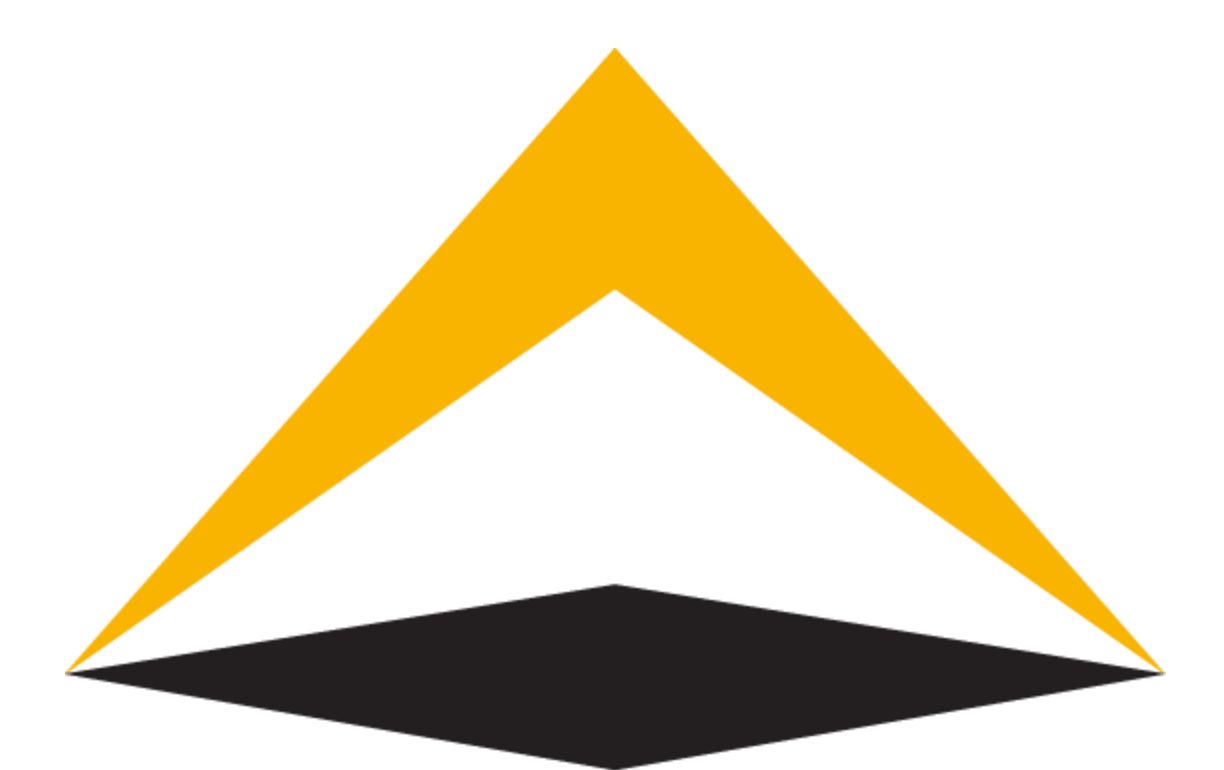

# TradeToolsFx

## **AntiScalping plugin**

**Complete manual**

**V 1.0**

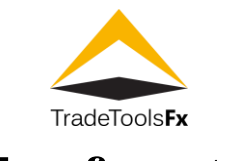

### **Table of contents:**

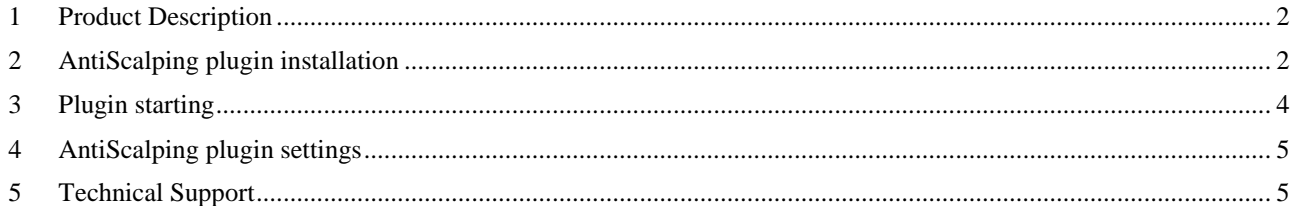

TradeTools FX AntiScalping plugin - Complete manual V. 1.0 - Product Description

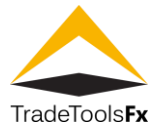

#### <span id="page-2-0"></span>**1 Product Description**

**AntiScalping plugin** is MT4 server plugin which help brokers to prevent outstanding losses from traders who using automated "Scalping" trading.

Scalping means opening and closing many trading positions on a daily basis by targeting profits of a few pips (5-10 pips). These positions remain open usually for 1-2 minutes. Scalpers trade the 1-minute and 5-minute charts and usually prefer to trade exclusively two Forex Pairs (EURUSD and GBPUSD).

#### <span id="page-2-1"></span>**2 AntiScalping plugin installation**

Click on AntiScalping.Plugin.Setup.exe to start installation.

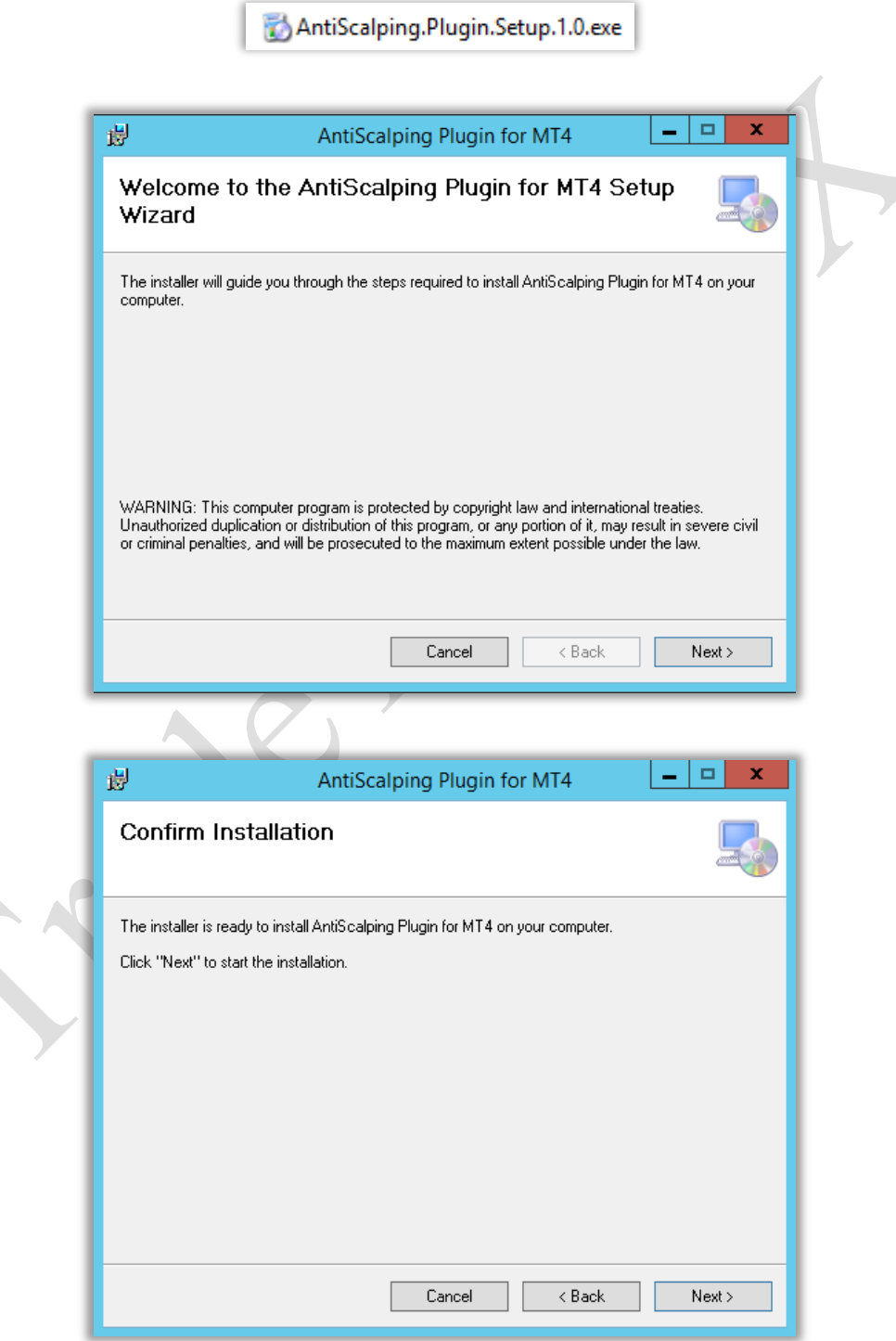

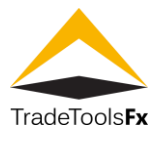

Choose proper installation path

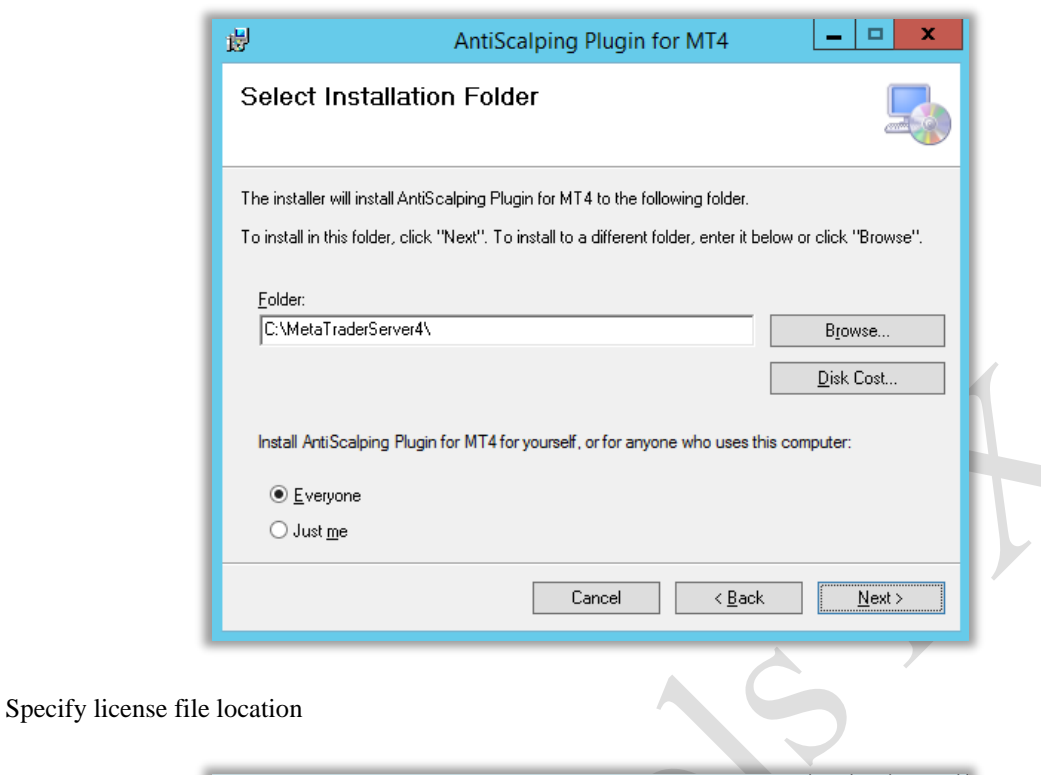

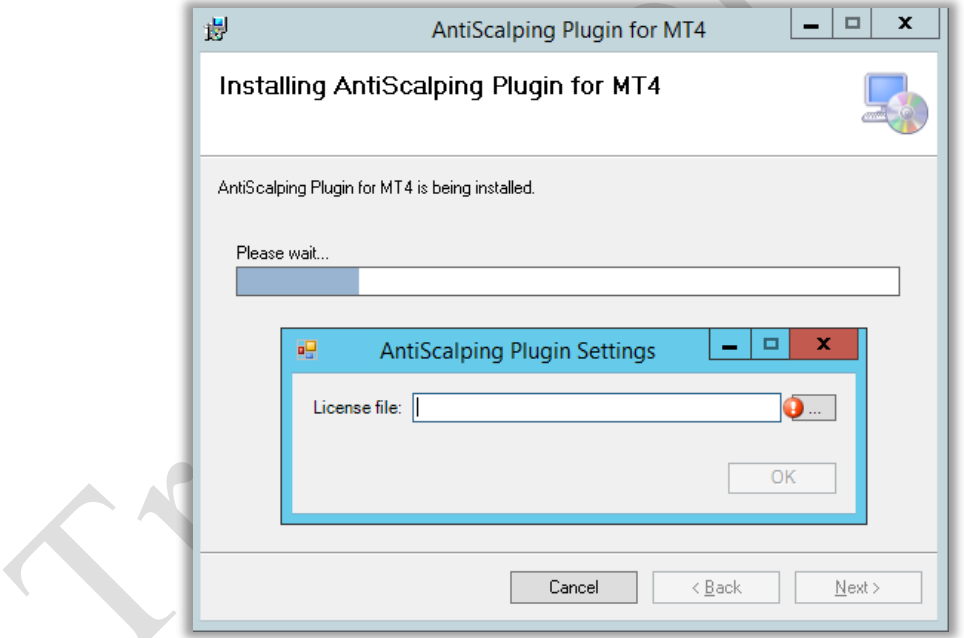

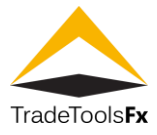

Installation completed

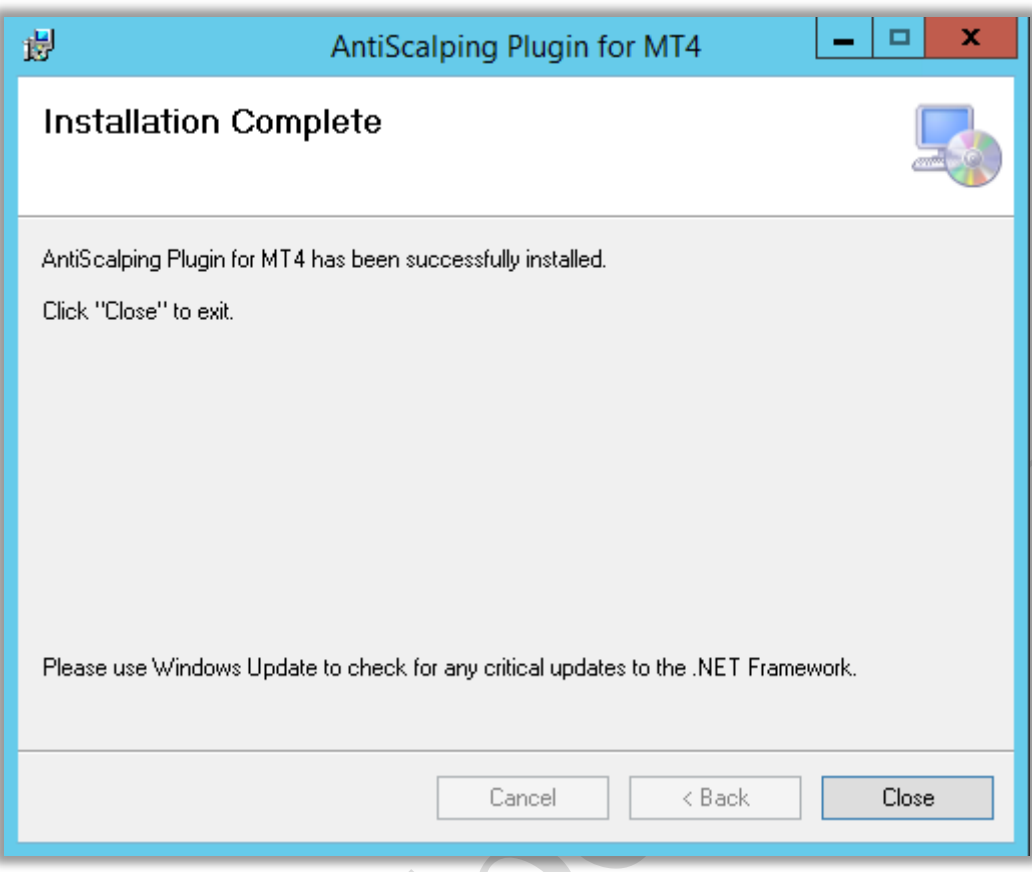

#### <span id="page-4-0"></span>**3 Plugin starting**

To run AntiScalping plugin, restart MT4 service.

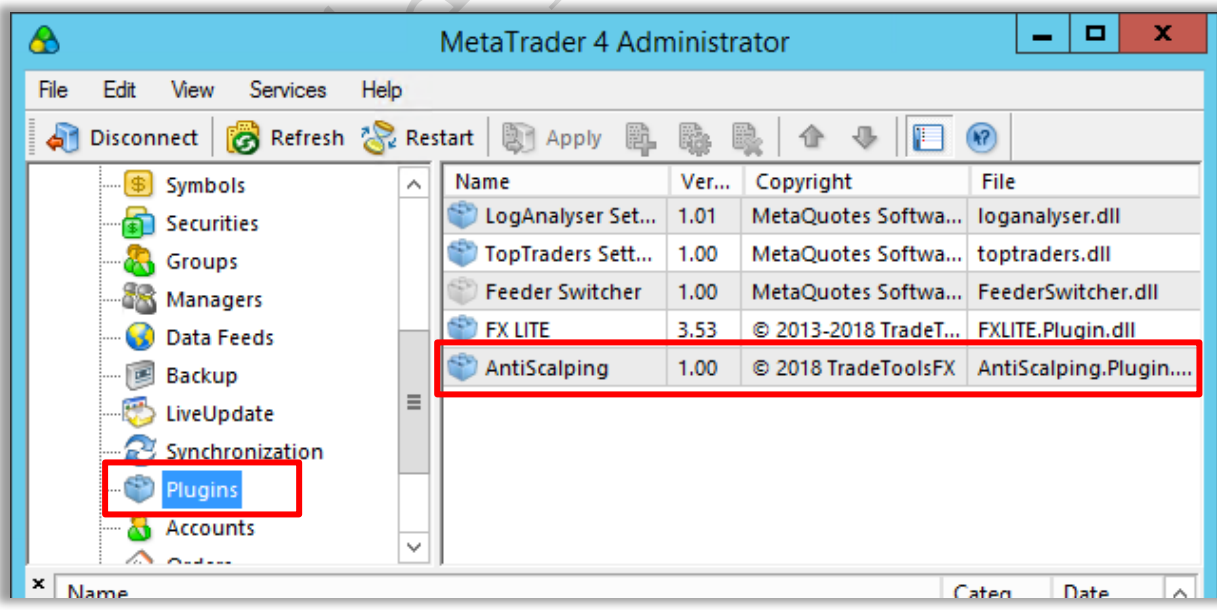

Choose "Plugins" section in MT4 Administrator. If the plugin is in the list of plugins, then it was successfully installed and running.

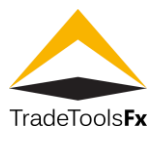

#### <span id="page-5-0"></span>**4 AntiScalping plugin settings**

Double click on AntiScalping plugin to view and edit plugin settings.

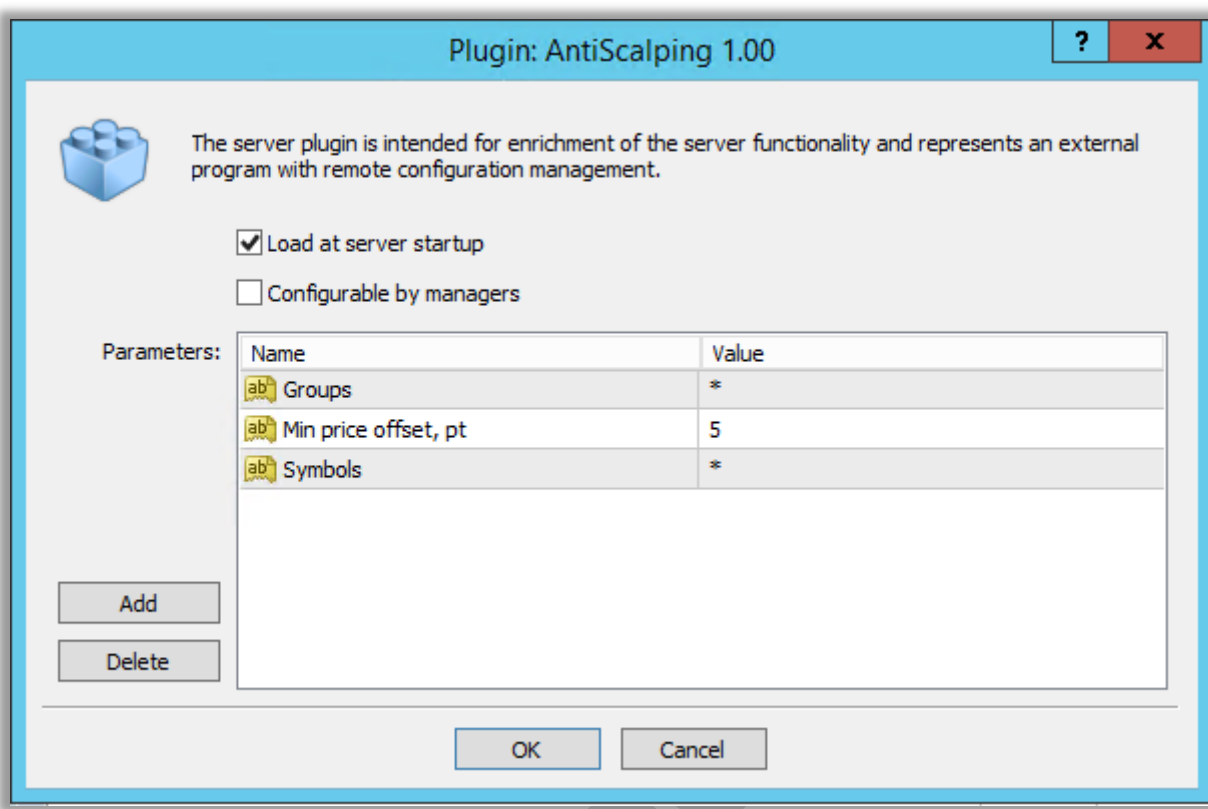

**Load at server startup** - load the plugin at server startup;

**Configurable by managers** - plugin can be configured in the manager terminal if the manager account has the appropriate right.

**Groups** – separated by commas in the "Groups" field. As a group name, you can indicate the template using the wildcard characters "\*" and "!".

**Min price offset, pt** - the price offest (in points) from the order open price within which it is not allowed to close orders. When setting orders within that range, the server will return the "Invalid Price" message and will not accept close the order;

**Symbols** - the list of Symbols separated by commas. Can be used as symbol filters. The mask containing wildcard characters '\*' or '!' can be used in this field. For example, if '!EURUSD,EUR\*' is specified, all orders for EUR pairs except EURUSD will be processed.

#### <span id="page-5-1"></span>**5 Technical Support**

If you have any questions, please contact TradeToolsFX: Email - [support@tradetoolsfx.com](mailto:support@tradetoolsfx.com) Skype - ttfx.support